SR 118100419160002 joining readonly domain controller not documented in MS-WKST

This is regarding provisional draft changes (in red highlights) related to [MS-WKST] 3.2.4.13 NETSETUP\_JOIN\_READONLY option in NetrJoinDomain2

## **3.2.4.13 NetrJoinDomain2 (Opnum 22)**

The **NetrJoinDomain2** method uses encrypted credentials to join a computer to a **domain** or a workgroup.<56>

For high-level, informative discussions about **domain controller** location and domain join and unjoin, see [MS-ADOD] section 2.7.7 and [MS-ADOD] section 3.1. Also, see the example in section 4.3 for more information.

unsigned long NetrJoinDomain2( [in] handle t RpcBindingHandle, [in, string, unique] wchar t\* ServerName, [in, string] wchar t\* DomainNameParam, [in, string, unique] wchar t\* MachineAccountOU, [in, string, unique] wchar t\* AccountName, [in, unique] PJOINPR ENCRYPTED USER PASSWORD Password, [in] unsigned long Options );

## **RpcBindingHandle:** An **RPC** binding **handle** [\[C706\].](https://go.microsoft.com/fwlink/?LinkId=89824)

- **ServerName:** This parameter has no effect on message processing in any environment. The client MUST set this parameter to a value that resolves to the IP protocol layer destination address of the RPC packets it transmits ([MS-RPCE] section 2.1.1.2). The **server** MUST ignore this parameter.
- **DomainNameParam:** A pointer to a string that specifies the **domain name** or workgroup name to join, and optionally the domain controller machine name within the domain. This parameter MUST NOT be NULL.

If the string specifies the name of the preferred domain controller to perform the join operation, then the string MUST be of the form *DomainNameToJoin*\*MachineName*, where *DomainNameToJoin* is the domain to join, "\" is a delimiter, and *MachineName* is the name of the domain controller to perform the join operation. In all cases, the *DomainNameToJoin* portion of this parameter MUST be either the **NetBIOS name** of the domain or the **fully qualified domain name (FQDN)** of the domain. If the *MachineName* is passed, it MUST be either the NetBIOS name of the domain controller or the **Internet host name** of the domain controller. The format of *DomainNameToJoin* places no constraint on the format of *MachineName* and vice versa; thus, each of the following permutations are accepted:

- NetBIOS name\NetBIOS name
- NetBIOS name\Internet host name
- FQDN\NetBIOS name

**MachineAccountOU:** A pointer to a string that MUST contain [\[RFC1777\]](https://go.microsoft.com/fwlink/?LinkId=90290) the format name of the **organizational unit (OU)** directory object under which the **machine account** directory object is created. This parameter is optional. If specified, this string MUST contain the full path; for example, OU=testOU,DC=domain,DC=Domain,DC=com.

**AccountName:** A pointer to a string that specifies an account name in the domain *DomainNameParam* to use when connecting to a domain controller. This parameter is optional. If this parameter is NULL, the caller's account name MUST be used. If this parameter is specified, the format MUST be one of the following:

- <NetBIOSDomainName>\<UserName>
- <FullyQualifiedDNSDomainName>\<UserName>
- <UserName>@<FullyQualifiedDNSDomainName>

**Options:** A 32-bit bitfield that specifies modifications to default server behavior in message processing.<57>

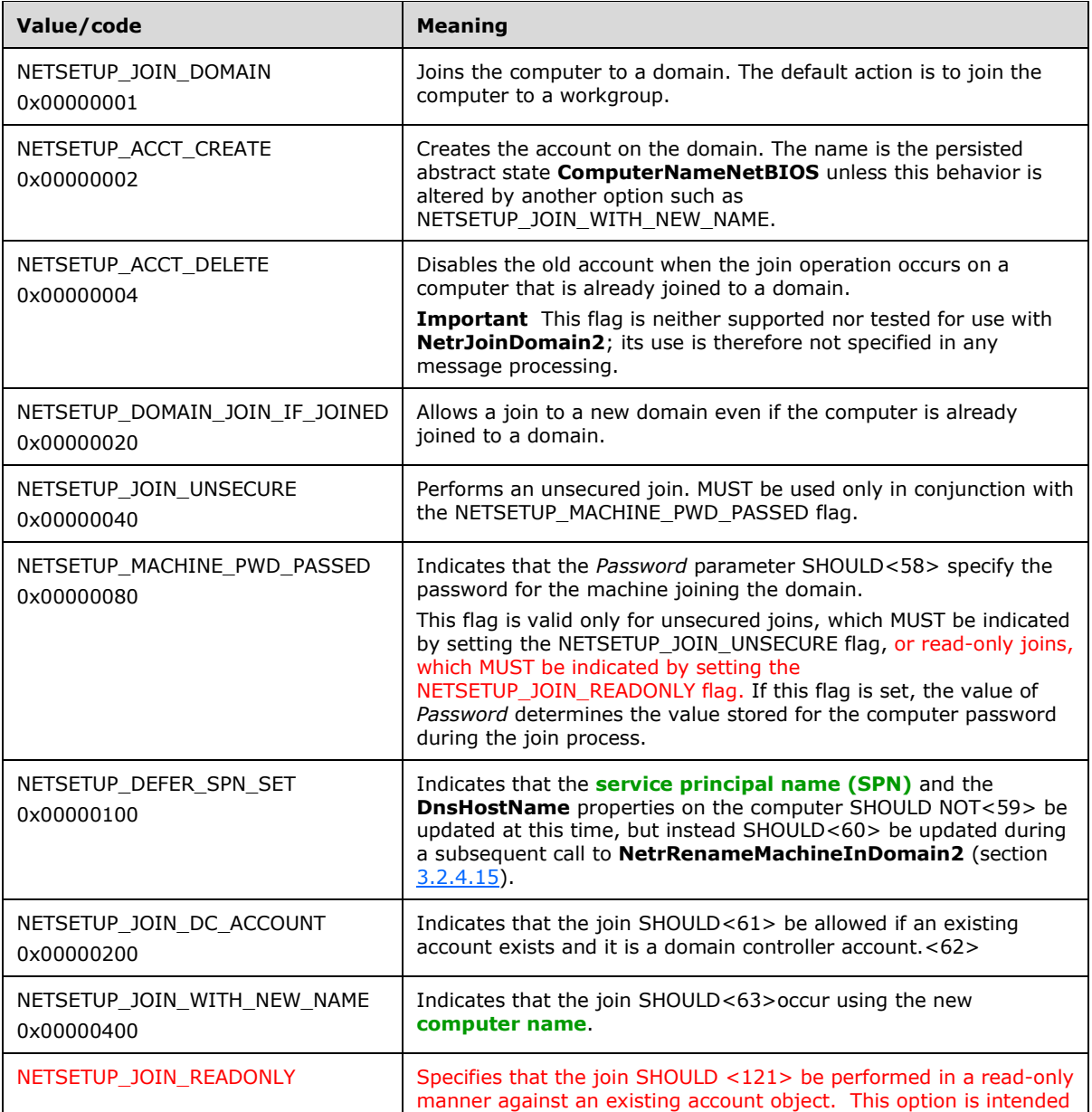

**Password:** A pointer to a JOINPR\_ENCRYPTED\_USER\_PASSWORD (section 2.2.5.18) structure that specifies the encrypted password to use with the *AccountName* parameter. Sections 3.2.4.13.1 and 3.2.4.13.3 specify the processing of this parameter.

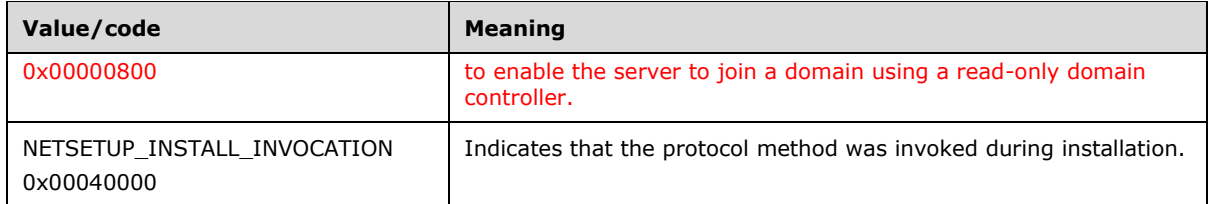

**Return Values:** When the message processing result meets the description in column two of the following table, this method MUST return one of the following values ([MS-ERREF] section 2.2).

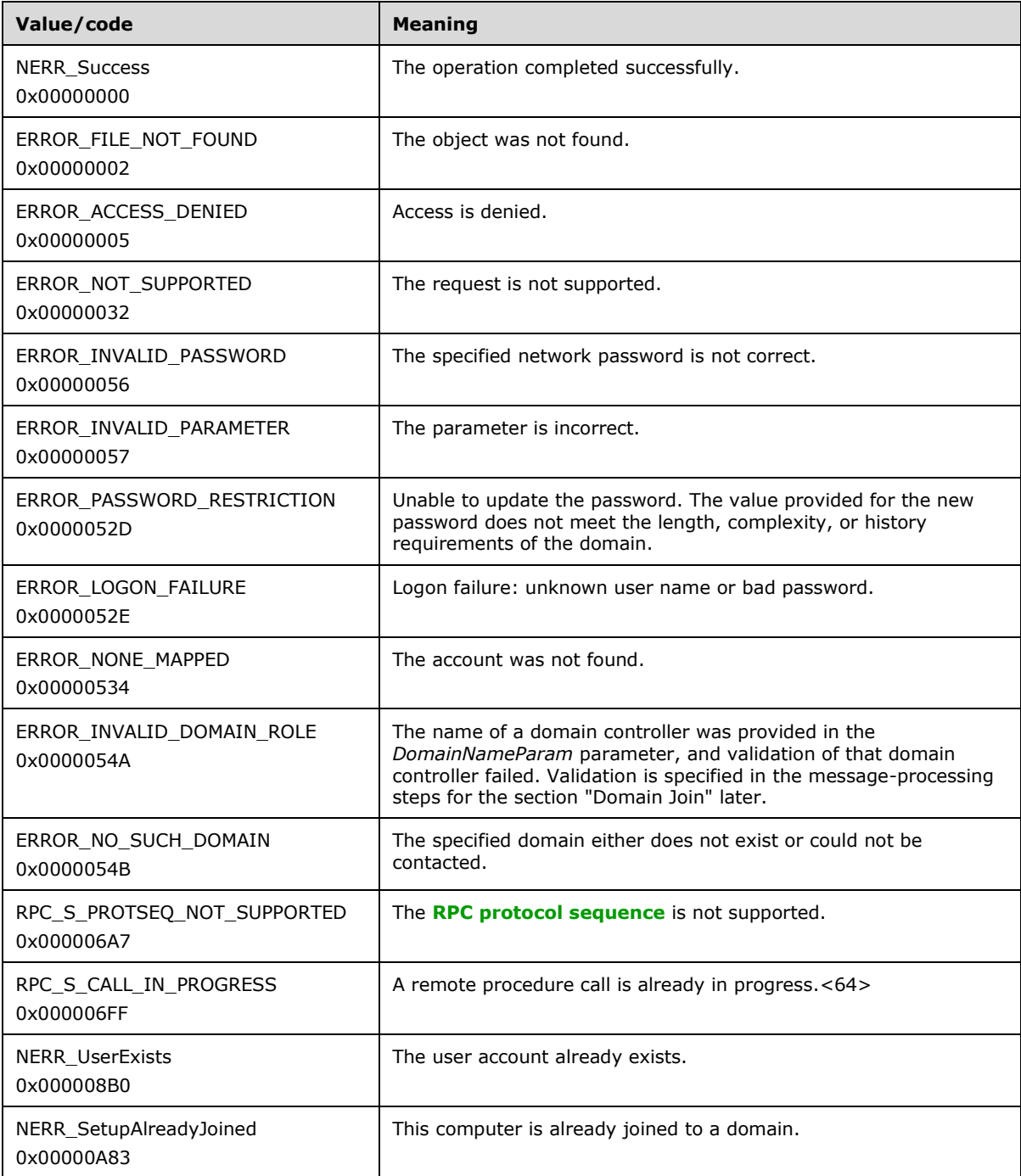

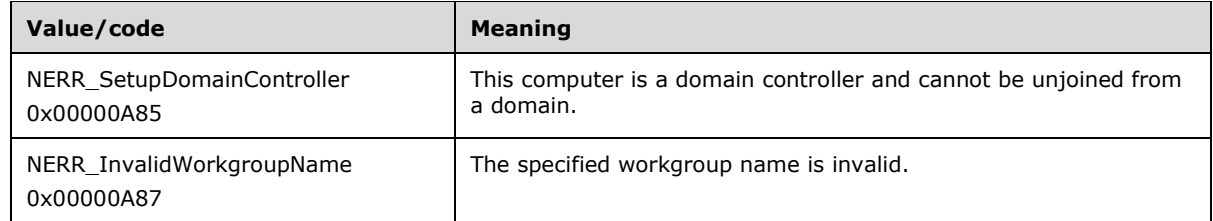

Any other return value MUST conform to the error code requirements specified in **Protocol Deta**ils (section 3).

Message processing for the **NetrJoinDomain2** method specifies the behavior of joining either a domain or a workgroup. The behavior of this method is covered in the following subsections:

- Section 3.2.4.13.1 specifies the message processing that is common to both domain and workgroup joins.
- Section 3.2.4.13.2 specifies the state transition associated with a domain join.
- Section 3.2.4.13.3 specifies the message processing that is involved in a domain join.
- Section  $3.2.4.13.4$  specifies the message processing that is involved in a workgroup join.

Several password data elements are involved in message processing for the **NetrJoinDomain2** method, and they are distinguished as follows:

*Password*: A parameter to this method, either the password corresponding to the *AccountName* that is used to **authenticate** at the domain controller or the password used for the computer account. The bits in the *Options* parameter determine how *Password* is used. This element is distinct from the **client** data model element **Password** that is defined in section 3.2.1.6.

*PasswordString*: The **Unicode UTF-8** string that corresponds to the **plaintext** form of the password in *Password*. This variable is relevant to sections 3.2.4.13.1 and 3.2.4.13.3.

*ComputerPasswordString*: The **ASCII** string that contains the plaintext form of the password for the computer account. This variable is relevant to section 3.2.4.13.3.

## **3.2.4.13.3 Domain Join Specific Message Processing**

The following definitions are used in the specification of message processing that follows.

- *DomainNameString*: A **Unicode UTF-8** string with the same properties specified for the parameter *DomainNameParam*.
- *DomainControllerString*: A UTF-8 string that contains the name of a **domain controller** in the **domain** that the **server** is joining.
- *DomainObject*: An object in the domain database ([MS-ADTS] section 6.4).
- *MachineAccountOUString*: A UTF-8 string that contains the **organizational unit (OU)** in the directory for the machine account.
- *ComputerAccountString*: A UTF-8 string that contains the value stored in the sAMAccountName attribute of the computer object in the domain database.
- *DNSComputerNameString*: A UTF-8 string that contains the Internet host name of the computer.
- Spn1: A UTF-8 string that contains a DNS-based service principal name (SPN) for the computer joining the domain.
- Spn2: A UTF-8 string that contains a NetBIOS-based SPN for the computer joining the domain.

The following statements define the sequence of message-processing operations:

- 1. If the **NETSETUP\_MACHINE\_PWD\_PASSED** bit is set in *Options*, and the **NETSETUP\_JOIN\_UNSECURE** bit is not set in *Options*, the server MUST return ERROR\_INVALID\_PARAMETER. Otherwise, message processing continues.
- 2. If the **NETSETUP\_MACHINE\_PWD\_PASSED** bit is set in *Options*, and *AccountName* is not NULL, the server MUST return ERROR\_INVALID\_PARAMETER. Otherwise, message processing continues.
- 3. If the **NETSETUP\_MACHINE\_PWD\_PASSED** bit is set in *Options*, and either *Password* is NULL or the length of the *PasswordString* is zero, the server MUST return ERROR\_PASSWORD\_RESTRICTION. Otherwise, message processing continues.
- 4. If the **NETSETUP\_MACHINE\_PWD\_PASSED** bit is set in *Options*, the value of *PasswordString* MUST be copied to the value of *ComputerPasswordString*, and *PasswordString* MUST be set to NULL.
- 5. If the **NETSETUP\_JOIN\_READONLY** bit is set in *Options*, and **NETSETUP\_MACHINE\_PWD\_PASSED** bit is not set in *Options*, the server MUST return ERROR\_INVALID\_PARAMETER. Otherwise, message processing continues.
- 6. If the **NETSETUP\_JOIN\_READONLY** bit is set in *Options*, and the **NETSETUP\_ACCT\_CREATE** bit is set in *Options*, the server MUST return ERROR\_INVALID\_PARAMETER. Otherwise, message processing continues.
- 7. If the **NETSETUP\_JOIN\_READONLY** bit is set in *Options*, the server MUST perform all subsequent message processing as if **NETSETUP\_DEFER\_SPN\_SET** and **NETSETUP\_JOIN\_UNSECURE** bits are set in *Options.*
- 8. If the server processing the message is already joined to a domain, and the **NETSETUP\_DOMAIN\_JOIN\_IF\_JOINED** bit is not set in *Options*, the server MUST return NERR\_SetupAlreadyJoined. Otherwise, message processing continues.
- 9. If *DomainNameString* contains the character "\", *DomainNameString* MUST be truncated such that the value of *DomainNameString* is equal to the substring of *DomainNameString* that ends prior to the first "\" character, and *DomainControllerString* MUST be equal to the substring beginning after the first "\" character. This is the name of the target domain controller as specified by the caller.

The specified domain controller MUST be validated by invoking the **DsrGetDcNameEx2** method ([MS-NRPC] section 3.5.4.3.1) on the DomainControllerString computer, specifying the following parameters:

- *ComputerName* = *DomainControllerString*
- *AccountName* = NULL
- *AllowableAccountControlBits* = 0
- *DomainName* = *DomainNameString*
- *SiteName* = 0
- *Flags* : if **NETSETUP JOIN READONLY** bit is set in *Options*, set *Flags* = (B | R); otherwise set *Flags* to (B | J | R)

If the call succeeds and DomainControllerInfo->DomainControllerName matches DomainControllerString, execution continues at step 8.

If the call fails, or the returned domain controller name does not match DomainControllerString, the server MUST invoke the **DsrGetDcNameEx2** method ([MS-NRPC] section 3.5.4.3.1) on the DomainControllerString computer, specifying the following parameters:

- *ComputerName* = *DomainControllerString*
- *AccountName* = NULL
- *AllowableAccountControlBits* = 0
- *DomainName* = *DomainNameString*
- *SiteName* = 0
- *Flags* : if **NETSETUP\_JOIN\_READONLY** bit is set in *Options*, set *Flags =* (B | S); otherwise set *Flags* to (B | J | S)

If the call fails, the server MUST stop message processing and return ERROR\_NO\_SUCH\_DOMAIN. If the call succeeds and DomainControllerInfo->DomainControllerName matches DomainControllerString, execution continues at step 8. Otherwise, the server MUST stop message processing and return ERROR\_INVALID\_DOMAIN\_ROLE.

- 10. If *DomainControllerString* was not initialized in the preceding step, the server MUST locate a domain controller for the domain specified in *DomainNameString*, and *DomainControllerString* MUST be set to the string name of the located domain controller. The same parameter values that are shown above are used except that the *ComputerName* parameter is set to NULL.
- 11. The **SiteName** ADM element SHOULD be updated with the client site name information that was returned as part of the call to **DsrGetDcNameEx2**.
- 12. *DomainNameString* MUST be a validated **domain name**. The validation process is specified in section 3.2.4.16, where *NameType* is **NetSetupDomain** from the **NETSETUP\_NAME\_TYPE** (section 2.2.3.2) enumeration. If this validation fails, the server MUST stop message processing and return the error specified in the validation process.
- 13. If **ComputerNameNetBIOS** is identical to *DomainNameString*, the server MUST return ERROR\_INVALID\_DOMAINNAME. Otherwise, message processing continues.
- 14. If the NETSETUP\_MACHINE\_PWD\_PASSED bit is set in *Options*, the server MUST attempt to establish an **authenticated SMB** session with the domain controller named by the value of *DomainControllerString*. The client identity and authorization information that were used when establishing the SMB session are retrieved from **RPC** ([MS-RPCE] section 2.2.1.1.10 and [MS-RPCE] section 3.3.3.4.3).
- 15. If the NETSETUP\_MACHINE\_PWD\_PASSED bit is set in *Options*, and the session fails to be established in the previous step with a non-authentication failure, the server MUST stop message processing and return the error. If the session fails to be established for some other reason, the server MUST attempt to establish an **anonymous session**. If an error occurs, the server MUST stop message processing and return that error. Otherwise, message processing continues.
- 16. If the NETSETUP\_MACHINE\_PWD\_PASSED bit is not set in *Options*, the server MUST establish an authenticated SMB session with the domain controller named by the value of *DomainControllerString*. The credentials that are supplied during authentication are those specified in *PasswordString*, and the **security context** that is established MUST be that of *AccountName*. If an error occurs, the server MUST stop message processing and return that error. Otherwise, message processing continues.
- 17. The SMB session that was established in the previous steps and the security context associated with it MUST be used for any higher-layer RPC calls made to the domain controller over the SMB NCACN\_NP protocol sequence ([MS-RPCE] section 2.1.1.2 and [MS-SMB] section 3.2.4.2.4).
- 18. The server MUST query the domain controller for its domain name and **SID** ([MS-LSAD] section 3.1.4.4.3).<71>
- 19. The server MUST store the values queried in the previous step in the local **DomainName** and **DomainSid** elements, as defined in section 3.2.1.6.
- 20. If the NETSETUP\_MACHINE\_PWD\_PASSED bit is not set in *Options*, and either the NETSETUP\_WIN9X\_UPGRADE bit or the NETSETUP\_JOIN\_UNSECURE bit is set in *Options*, *ComputerPasswordString* is the first 14 characters of **ComputerName.NetBIOS** in lowercase.
- 21. If the NETSETUP\_MACHINE\_PWD\_PASSED bit is not set in *Options*, and neither the NETSETUP\_WIN9X\_UPGRADE bit nor the NETSETUP\_JOIN\_UNSECURE bit is set in *Options*, *ComputerPasswordString* MUST be an ASCII string of randomly chosen characters. Each character's ASCII code MUST be between 32 and 122 inclusive. When randomly generating a password string, the server MUST generate 120 characters. Each character SHOULD be generated using the algorithm specified in [\[FIPS186-2\]](https://go.microsoft.com/fwlink/?LinkId=168870) Appendix 3.1 and [\[RFC4086\].](https://go.microsoft.com/fwlink/?LinkId=90456)<72>
- 22. The server MUST store the value of *ComputerPasswordString* locally for consumption by securityprovider services when authenticating the computer. The stored password MUST be maintained by the Netlogon Protocol [MS-NRPC] in the **Password** ADM element, as defined in section 3.2.1.6.
- 23. If the value of the *MachineAccountOU* parameter is not NULL, the value of *MachineAccountOUString* MUST equal *MachineAccountOU*. If the value of *MachineAccountOU* is NULL, *MachineAccountOUString* MUST equal the value specified by the well-known object identified by the **GUID** with value GUID\_COMPUTERS\_CONTAINER\_W ([MS-ADTS] section 6.1.1.4).
- 24. If the [\[RFC1777\]-](https://go.microsoft.com/fwlink/?LinkId=90290)format name of the organizational unit (OU) where the object exists, as specified by the value of *MachineAccountOUString*, cannot be found in the domain database, the server MUST return ERROR\_FILE\_NOT\_FOUND. Otherwise, message processing continues.
- 25. *ComputerAccountString* MUST be set to the UTF-8 string consisting of **ComputerNameNetBIOS** suffixed with a "\$" character.
- 26. *DNSComputerNameString* MUST equal the UTF-8 string **ComputerNameFQDN**.
- 27. *Spn1* MUST be a UTF-8 string equal to the concatenation of "HOST/" and the value of *DNSComputerNameString*.
- 28. *Spn2* MUST be a UTF-8 string equal to the concatenation of "HOST/" and the value of *ComputerAccountString*.
- 29. If the NETSETUP\_ACCT\_CREATE bit is set in *Options*, the server MUST create the **domain object** in the domain *DomainNameParam* at *DomainControllerString*. Manipulation of the domain computer object state is exposed through LDAP protocols [\(\[RFC2252\],](https://go.microsoft.com/fwlink/?LinkId=90326) [\[RFC2253\],](https://go.microsoft.com/fwlink/?LinkId=90327) and [MS-SAMR]). If the domain object already exists in an organizational unit (OU) ([MS-ADSC] section 2.217) that is different from the one specified in *MachineAccountOU*, the server MUST stop message processing and return NERR\_UserExists. If the domain object already exists but the *MachineAccountOU* is NULL or refers to the organizational unit (OU) of the domain object, the server MUST return NERR Success. Otherwise, message processing continues.
- 30. If the NETSETUP\_ACCT\_CREATE bit is not set in *Options* and the domain object does not already exist in the domain *DomainNameParam* at the domain controller, the server MUST stop message processing and return ERROR\_NONE\_MAPPED. Otherwise, message processing continues.
- 31. If the NETSETUP\_ACCT\_CREATE bit is not set in *Options*, and either the NETSETUP\_WIN9X\_UPGRADE bit or the NETSETUP\_JOIN\_UNSECURE bit is set in *Options*, the

server MUST send a request to the Netlogon Remote Protocol on the local computer to perform Netlogon authentication with the domain controllers. This is to validate that the value of *ComputerPasswordString* persisted locally equals the value of the password on the domain object in the **LDAP** attribute unicodePwd. If the authentication fails, the server MUST stop message processing and return ERROR\_LOGON\_FAILURE. Otherwise, message processing continues. For more information about Netlogon authentication between domain-joined computers and domain controllers, see [MS-NRPC].

32. If the NETSETUP\_JOIN\_READONLY bit is not set in *Options*, the following LDAP attributes on *DomainObject* MUST be set to the values shown in the table. The security context provided to the LDAP protocol is *AccountName* and the credential is *PasswordString*. For details about attributes and attribute names, see [MS-ADTS]. For details about LDAP, see [RFC2252] and [RFC2253].

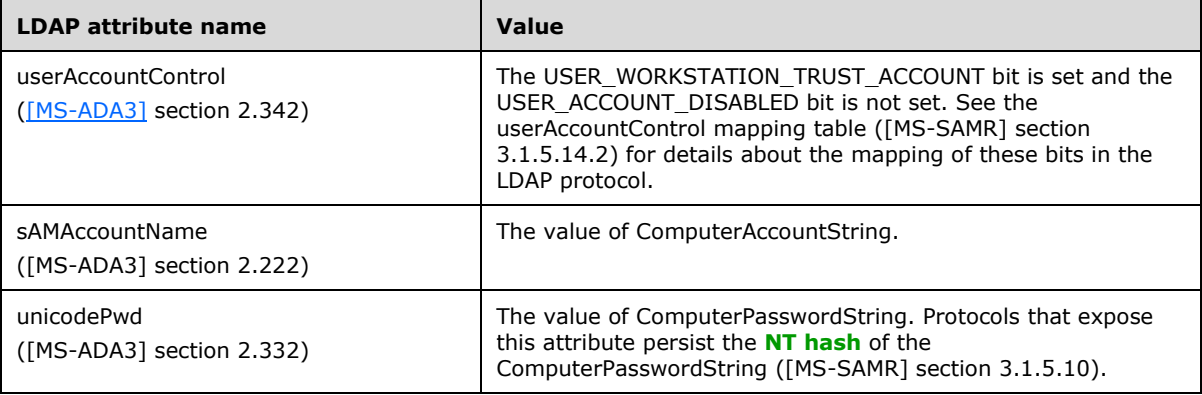

33. The following LDAP attributes on *DomainObject* MUST be set to the values shown in the table unless the NETSETUP\_DEFER\_SPN\_SET bit is set in *Options*.

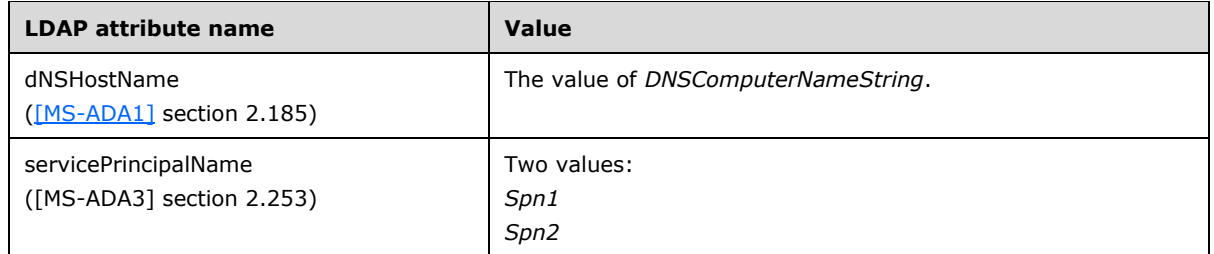

- 34. The server MUST configure the local Netlogon Remote Protocol [MS-NRPC] so that it is aware of being joined to a domain with the name *DomainNameParam*.
- 35. The server MUST configure the local **Windows Time Service (W32Time)** [\[WTSREF\]](https://go.microsoft.com/fwlink/?LinkId=90586) so that it is aware of being joined to a domain.
- 36. The server SHOULD store the value *DNSComputerNameString* locally so that the DNS service registers name records for the local computer [\[NIS\].](https://go.microsoft.com/fwlink/?LinkId=90234)<73>
- 37. The server SHOULD add the Domain Admins group to the local administrators group and the Domain Users group to the local users groups ([MS-SAMR] section 3.1.4.2).
- 38. The server MUST apply all state changes specified in section 3.2.4.13.2.
- 39. The server MUST stop impersonating the client by invoking the **StopImpersonatingClient** task (section 3.2.4.22.7).

If no errors occur, the server MUST return NERR Success.

<122> Section 3.2.4.13: Windows NT, Windows 2000, Windows XP, Windows Server 2003, and Windows Server 2003 R2 do not implement this option.